## Malzeme (Sınıfı) Satış Fiyatları

Mal satışlarında müşterilere verilen fiyat teklifleri, belirli miktarlar üzerindeki satışlarda yapılacak indirimler, verilen bu fiyatların hangi ödeme koşullarında geçerli olacağı, teslim süreleri her Malzeme için ayrı, ayrı açılan fiyat t ile kaydedilir. Bu bilgilerin kartlarda tutulması mal satışlarında tanımlı fiyatların seçilmesine, otomatik olarak uygulanmasına imkan sağlayacak, bilgi girişlerinde hata payını azaltacak bilgi güvenliğinin sağlanmasına yardımcı olacaktır.

Tanımlı fiyatlar satış irsaliye ve faturaları ile sipariş fişlerinde fiş satırında birim fiyat kolonunda tanımlı fiyat seçimi yapılarak uygulanır. Fiş satırındaki malzemeye ait fiyat kartı tanımlanmış ve fişte girilen bilgiler, tanım kartında belirlenen koşullara uygunsa, Tanımlı fiyat seçimi yapıldığında kartta verilen birim fiyat otomatik olarak fişe aktarılır.

Malzeme satış fiyatları listesinde kayıtlı satış fiyatları listelenir. Fiyat ekleme, çıkarma, çoğaltma vb. işlemlerin tümü için satış fiyatları listesindeki simgeler ile F9-sağ fare tuşu menüsündeki seçenekler kullanılır.

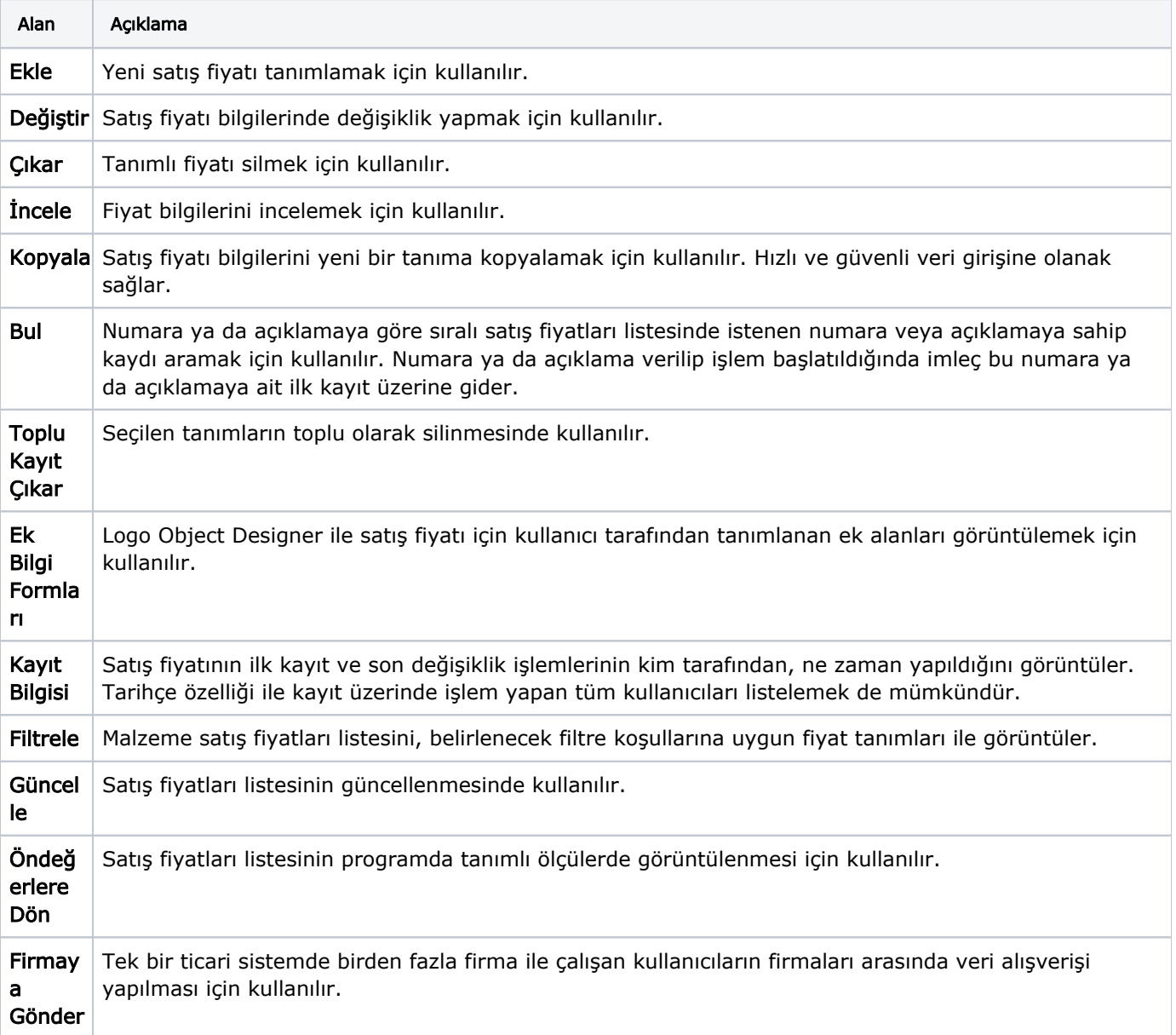

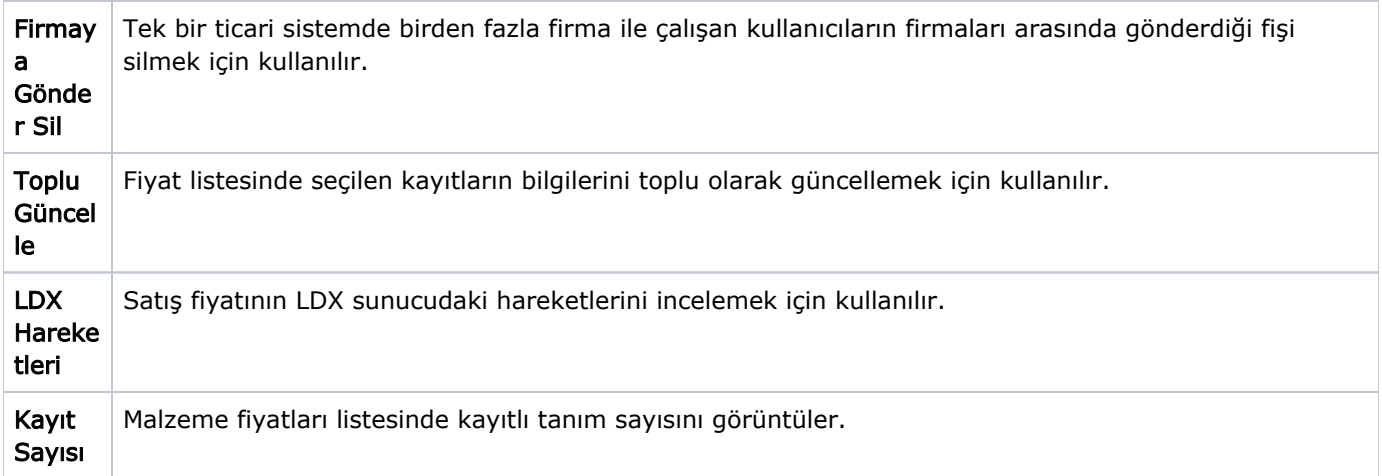